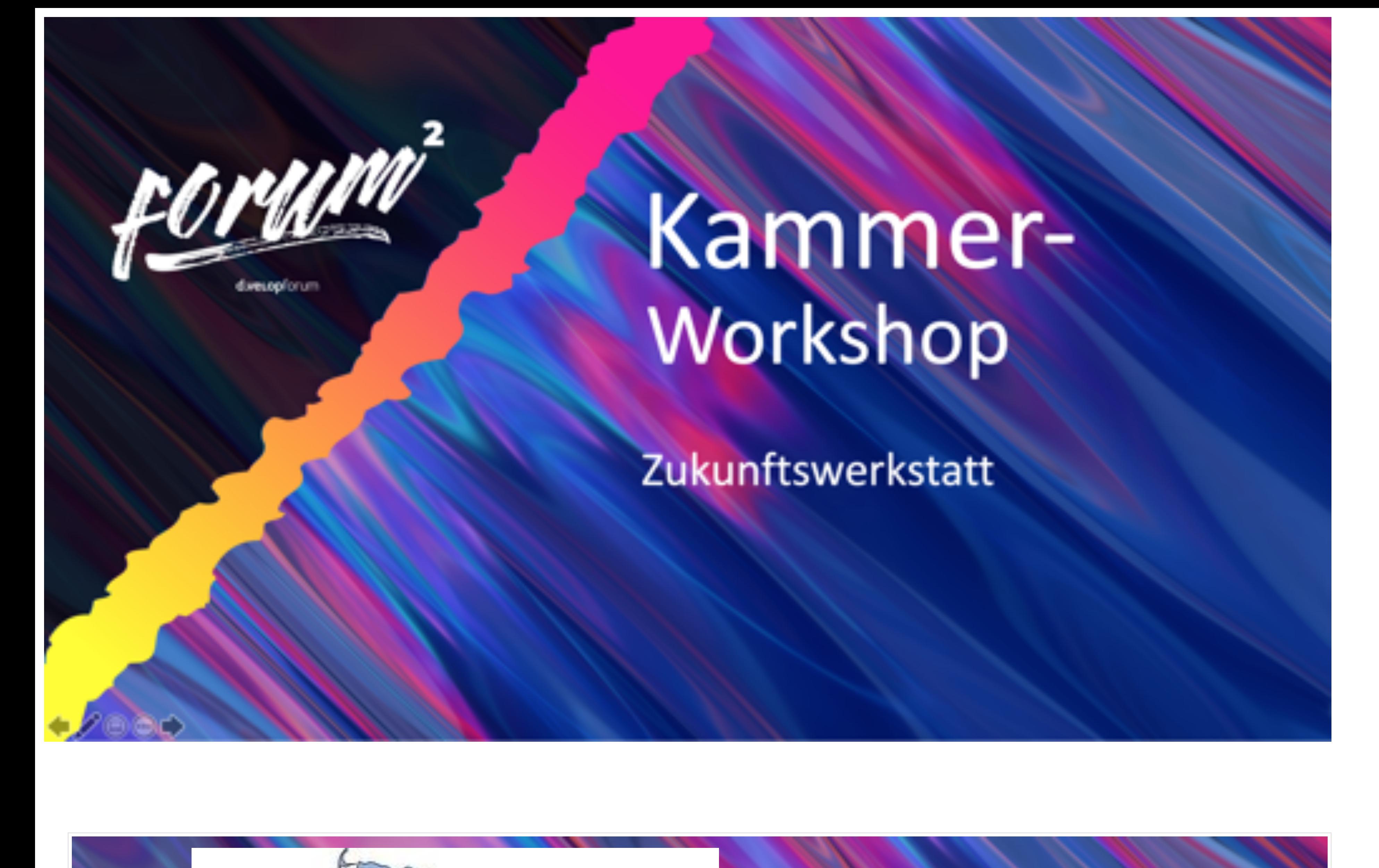

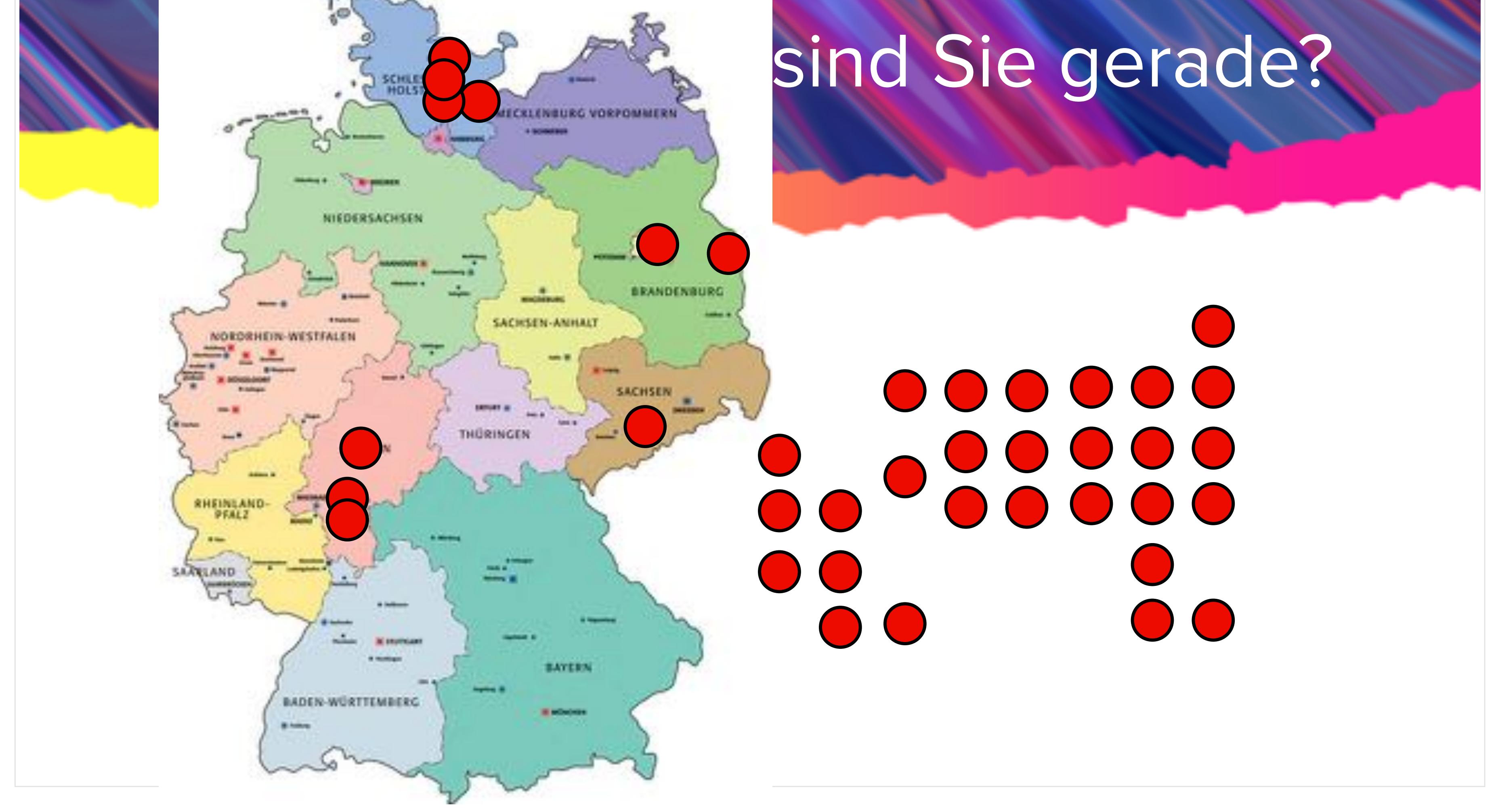

# Raum 1 (Grün) Welche Funktionen, Tricks, Module oder Einfach den Ideen freien Lauf lassen.

Vereinfachungen wünschen Sie sich?

#### Ablauf:

X

### Schritt 1)

Finden Sie in Ihrer Gruppe einen Moderator. Dieser wird am Ende die Ergebnisse kurz vorstellen.

#### Schritt 2)

Jeder in Ihrer Gruppe ist eingeladen diesen freien Bereich mit Ideen und Anregungen zu füllen. Nutzen hierzu Post-its

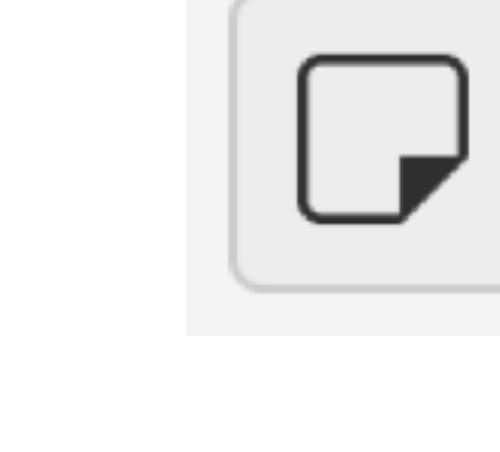

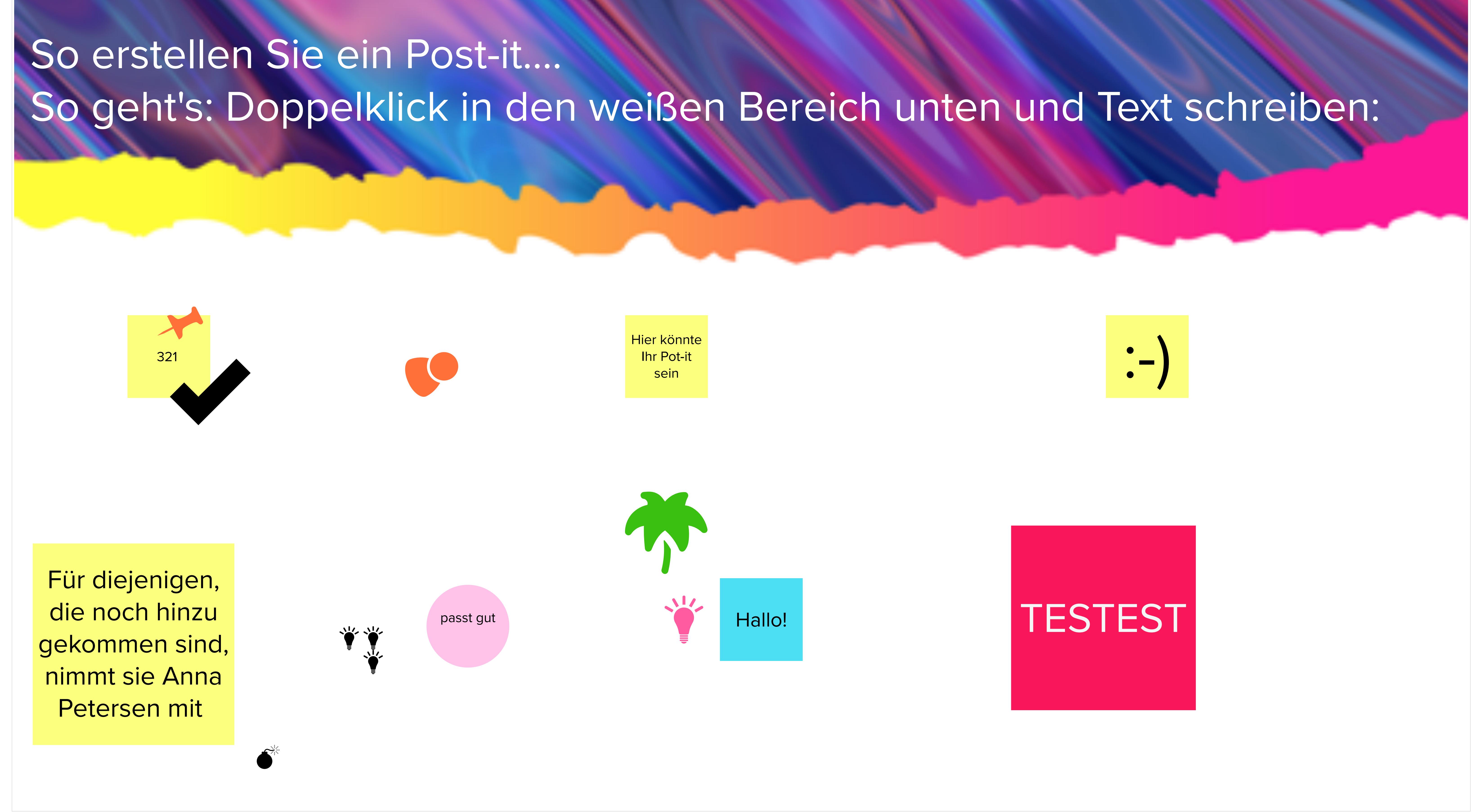

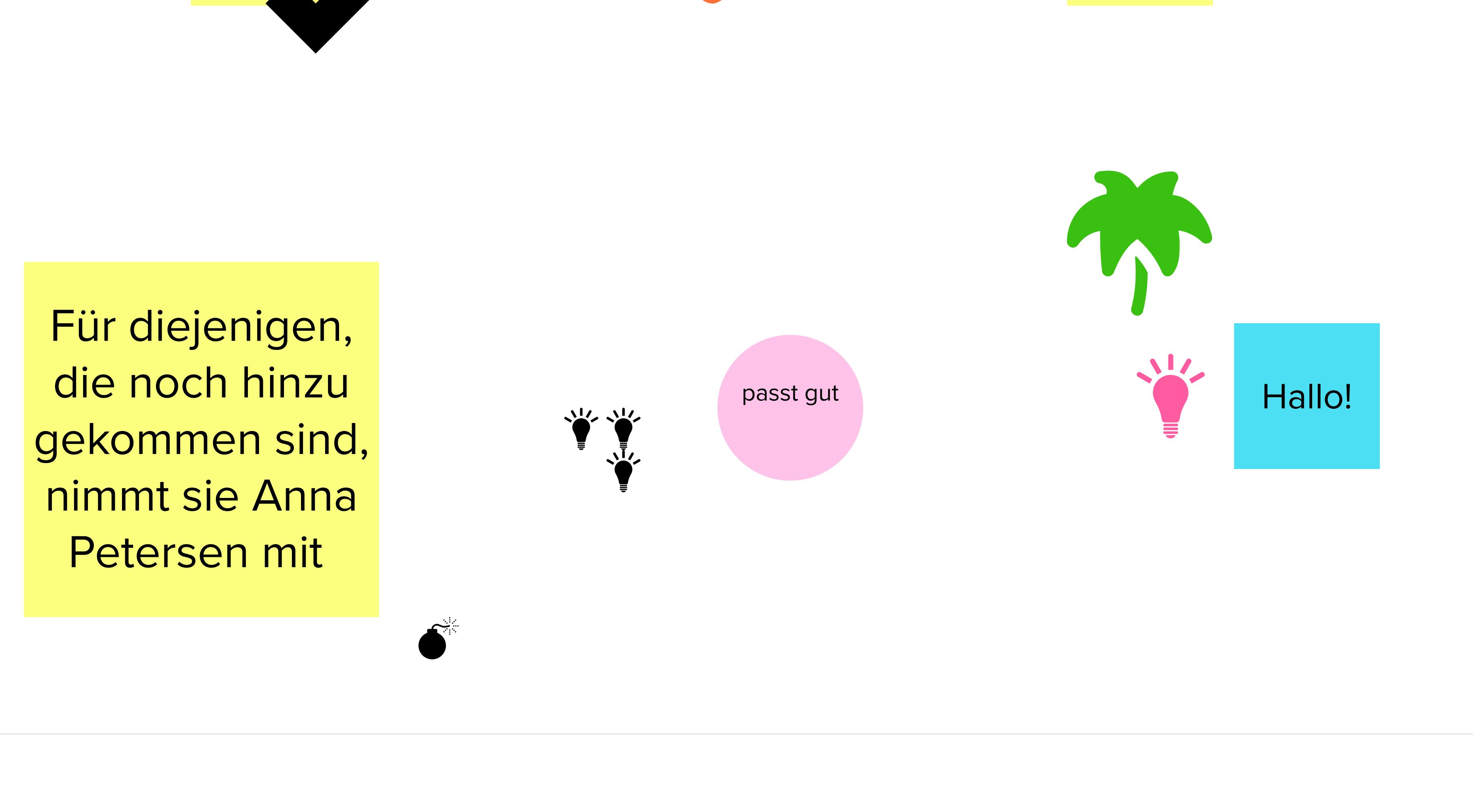

## Sie ein Post-it mit Ihrem Namen an der richtigen Stelle... Wie lange arbeiten Sie im Kammerur

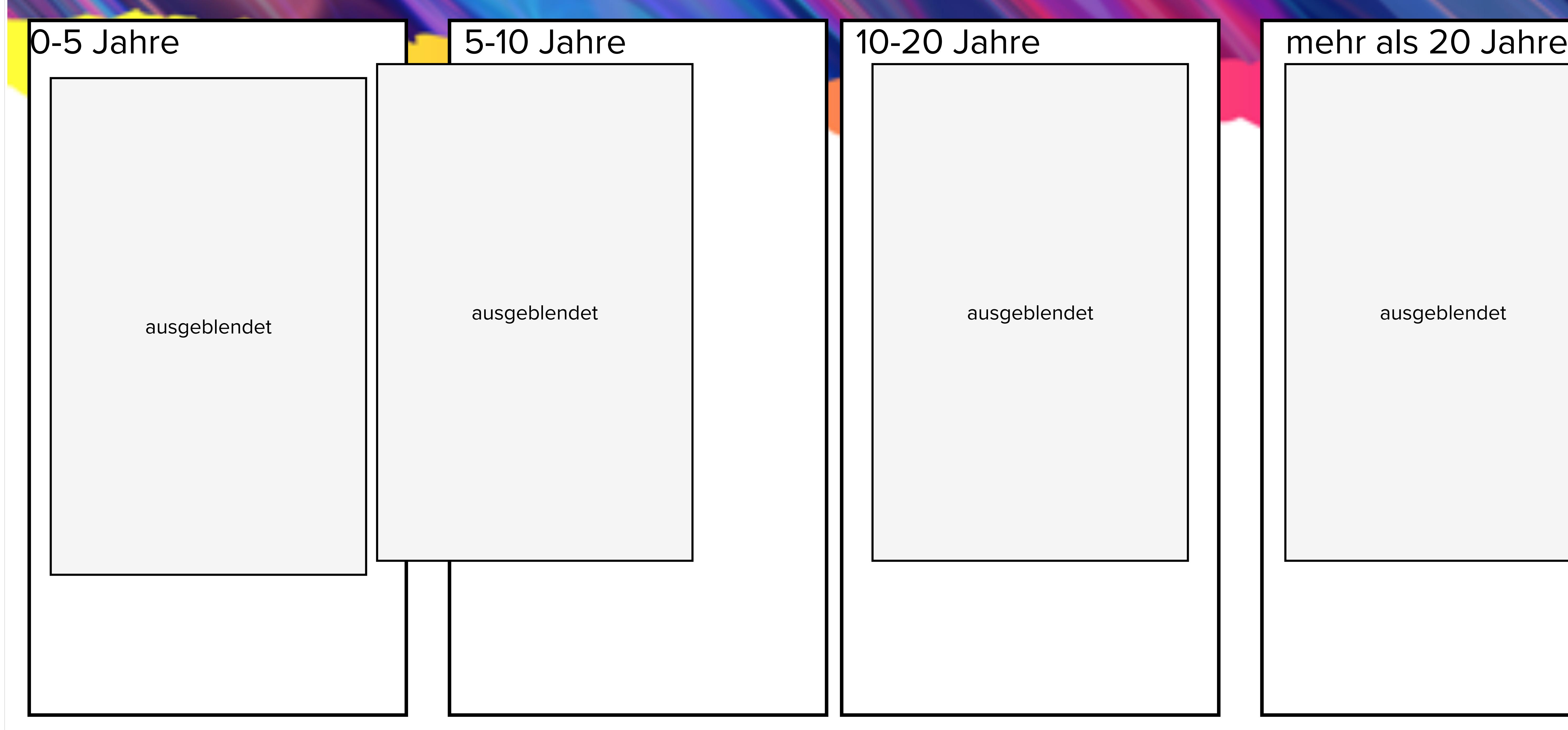

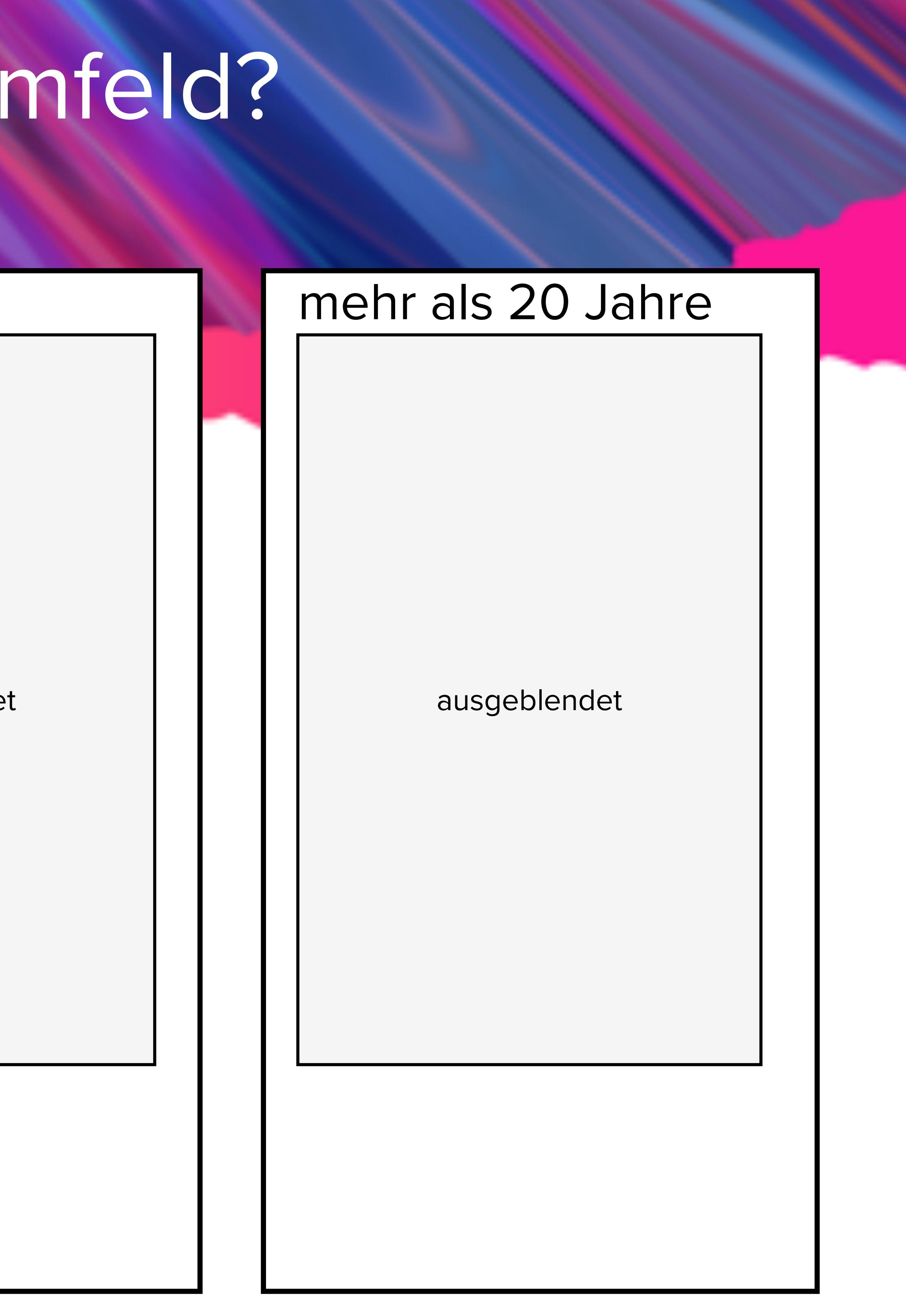

oder

 $\Gamma$ 

 $\leftrightarrow$ 

Symbole

Überblick der Workflow Lösungen (bsp. Reisekosten erfassen ...) 

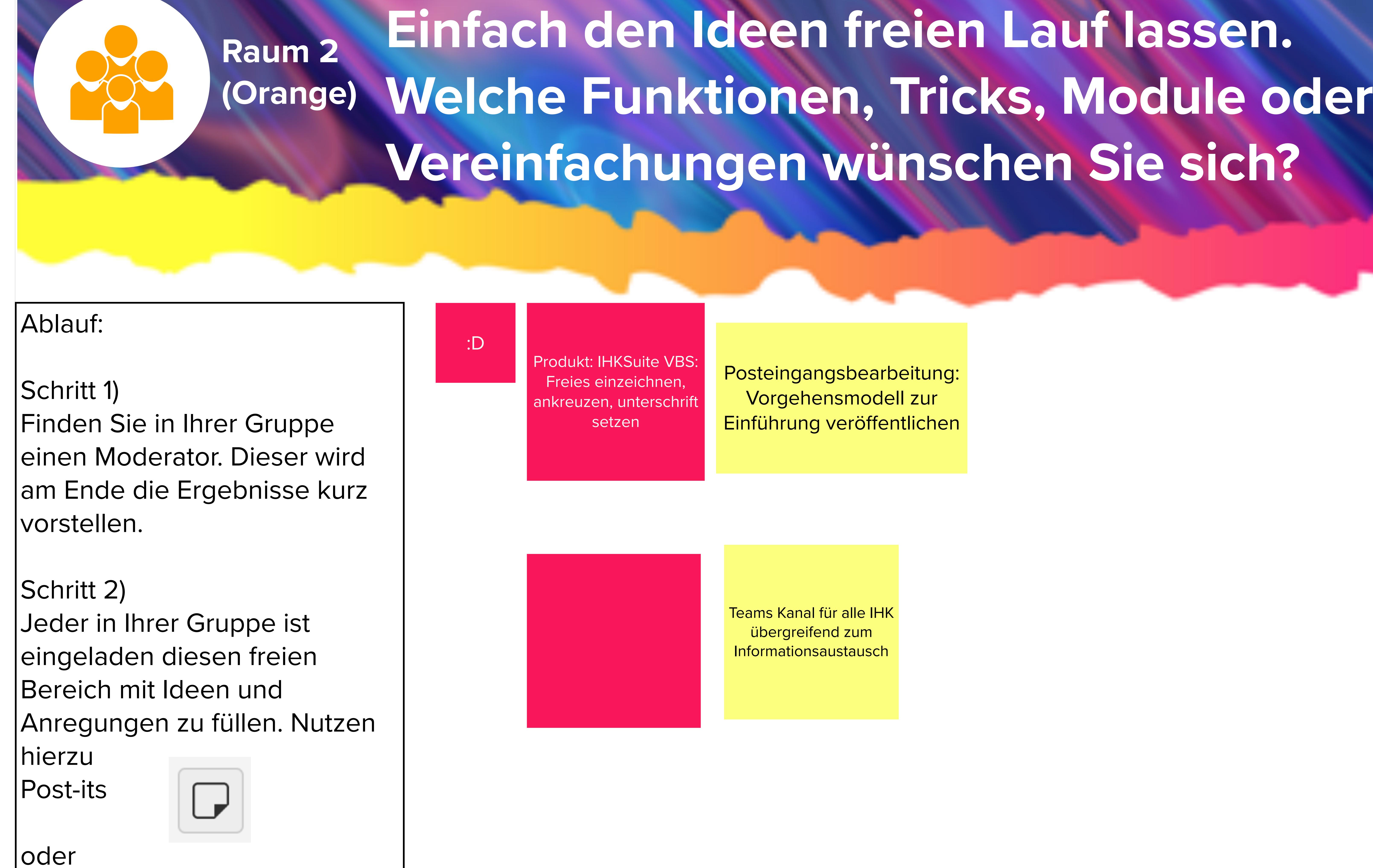

Team

ausgeblendet

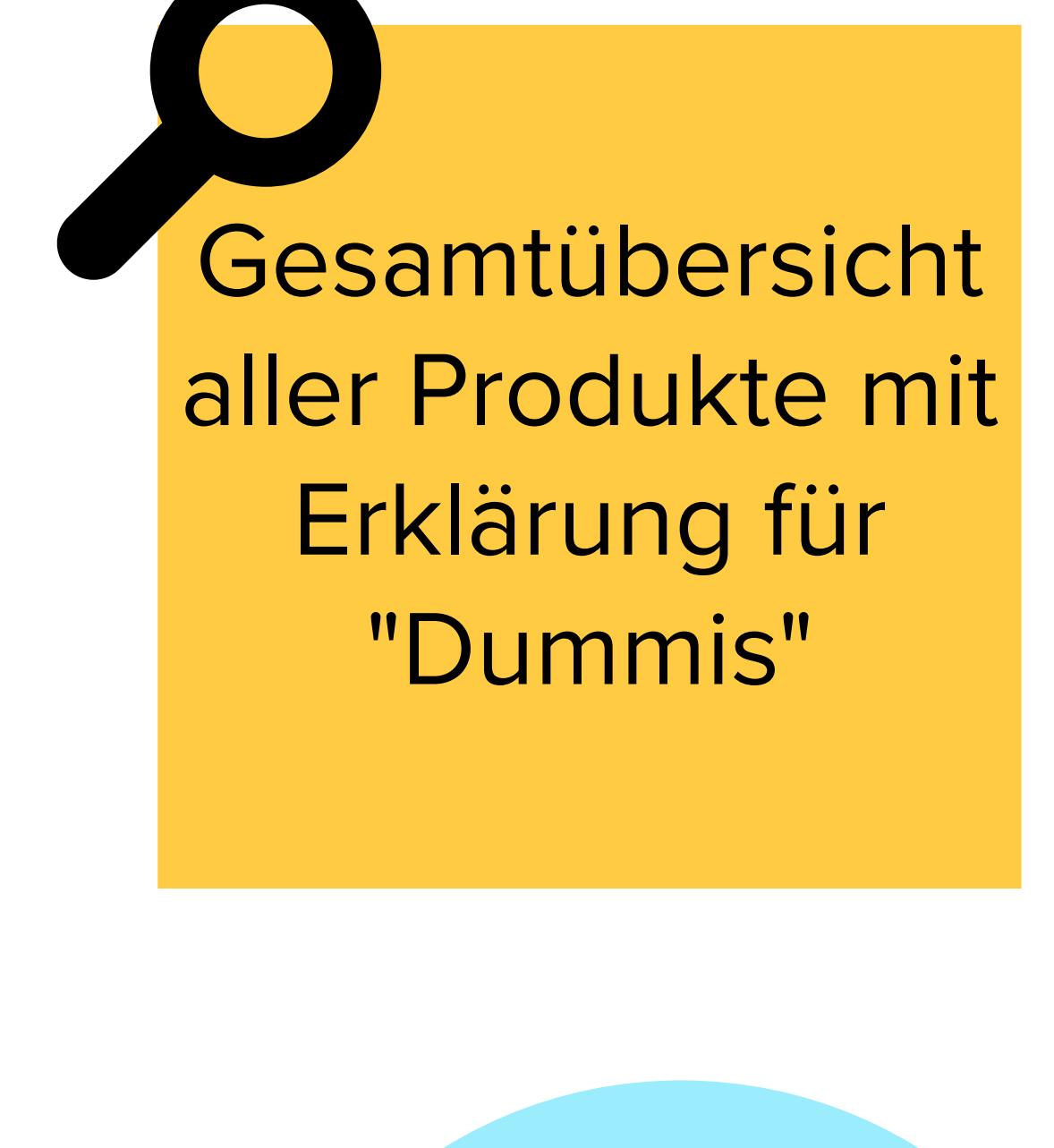

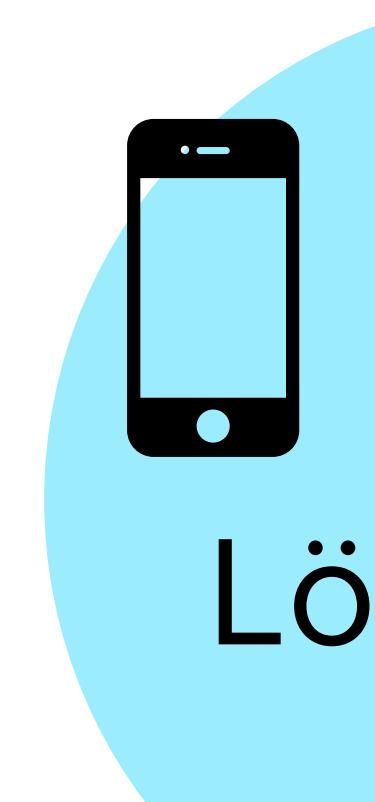

aller Produkte mit Erklärung für "Dummis"

Lösungen

Übersicht für die einzelne IHK, was genau im Einsatz ist

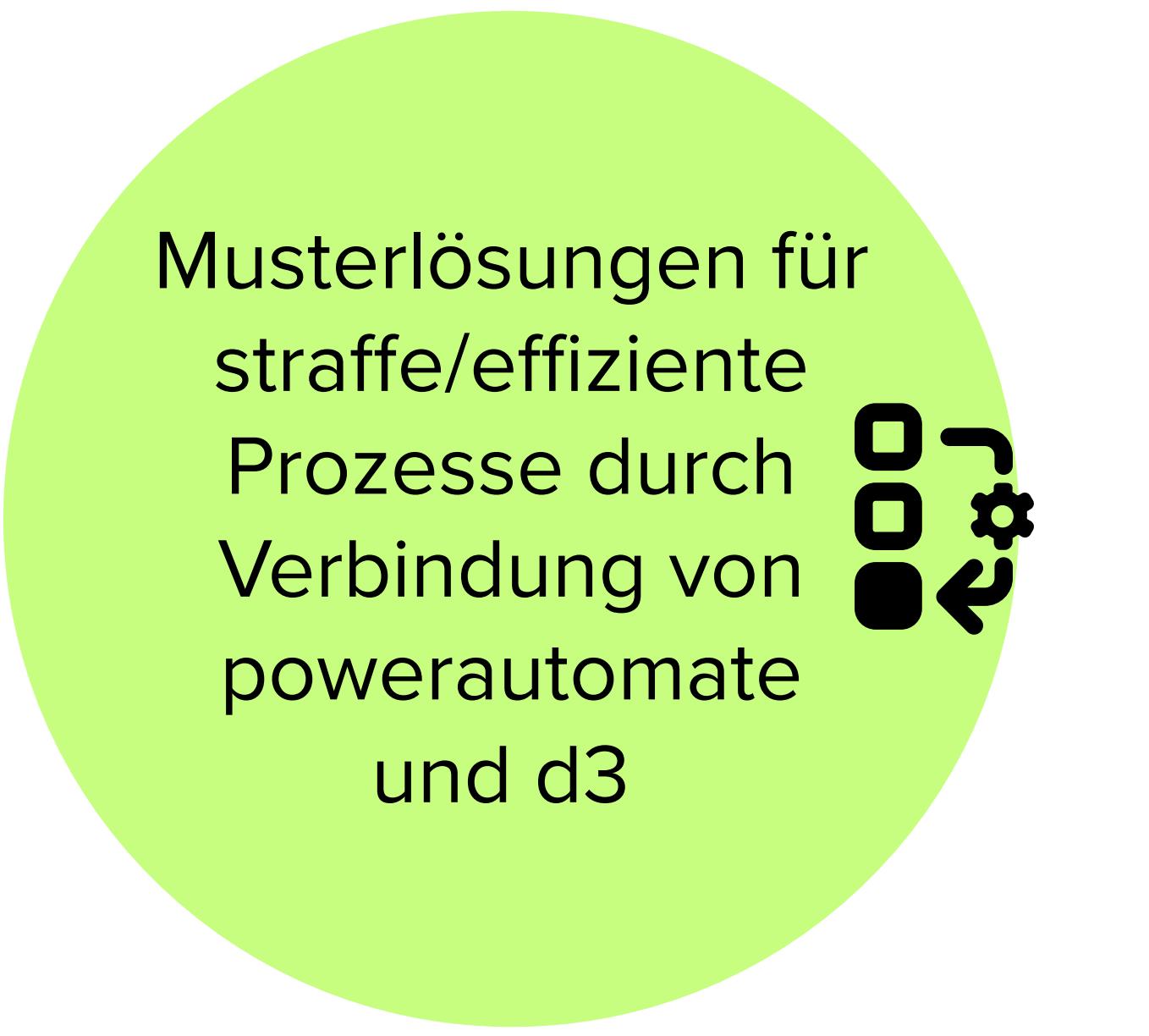